**AutoCAD Crack Free [Win/Mac]**

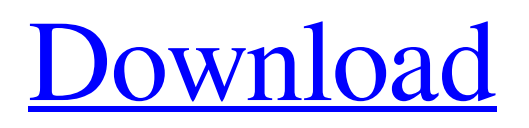

## **AutoCAD Crack + For Windows**

AutoCAD Crack is available in a variety of editions, beginning with AutoCAD LT which includes only the basic CAD functions and no design history, and ending with AutoCAD LT 2017, the latest release of the software, which includes AutoCAD LT, AutoCAD MEP, eDrawings, and other Autodesk software. History AutoCAD and its predecessor CAD Revu were first developed at the Arup group, a design engineering consultancy firm, as "CAD Centerline" in 1976, using the Olivetti Olivetti C23 computer. The software was originally written in the C programming language, but the program soon started to benefit from better hardware capabilities of microcomputers. In 1982 Autodesk launched AutoCAD as its first software product for the then emerging microcomputer market. At that time, many of the computer vendors were still supporting the proprietary, lowlevel application programming interfaces (API) for drawing, and non-integrated graphics software was still rare. AutoCAD for microcomputers was the first software to offer the ability to draw and edit CAD elements and modify block properties on a host computer without converting files to lower-level APIs, and without creating custom API's. The first version of AutoCAD for microcomputers was released on 12 December 1982. That version only allowed the definition of line, arc and circle geometries, and limited editing of block properties. The first version for microcomputers was an emulation of the then-available MacDraw series of CAD drawing tools. The Revu, the company's predecessor, was also available as a separate package for microcomputers at that time. AutoCAD is not a complete CAD package, but is a simplified drawing toolkit with block-based facilities for 2D drawing, drawing views, dimensions, annotating drawings, and layers. A CAD program is typically a complete, integrated set of tools for 2D design that includes a drawing toolkit, property tables, tools for modifying design elements such as blocks, a model database, and a project management system. Unlike many commercial CAD programs, AutoCAD is available as a stand-alone, integrated desktop program. Advantages Advantages of AutoCAD include: Designing in more than two dimensions Using blocks Editing features such as blocks User-defined font styles and effects Creating custom annotations Printing Saving designs in industry-standard formats Converting files into multiple

#### **AutoCAD Crack + With License Key For Windows**

Release history AutoCAD products first appeared on the market with AutoCAD 2002, and the first AutoCAD 2000 version was released in November 1999. The following versions were released: AutoCAD 2001 1.0, first official release AutoCAD 2002 3.0, AutoCAD 2000 2.0 was a commercial rewrite that supported Windows 95, Macintosh and Unix platforms AutoCAD 2002 XP 2.0, renamed Windows XP (now Windows 7) and Macintosh support AutoCAD 2003 3.5 AutoCAD 2004 AutoCAD 2005 AutoCAD 2006 1.0 AutoCAD 2007 1.1 AutoCAD 2010 AutoCAD 2011 2.1 AutoCAD 2012 4.0 AutoCAD 2013 5.0 AutoCAD 2014 8.0 AutoCAD 2015 1.1 AutoCAD 2016 8.1 AutoCAD 2017 11.0 AutoCAD 2018 13.0 AutoCAD 2019 15.0 AutoCAD 2018 AutoCAD 2018 features full support for Windows 10, macOS Catalina, iOS 11 and Android 10. AutoCAD 2018 is the first release of AutoCAD that was supported on 64-bit Windows. AutoCAD is no longer sold in standalone format. Instead, Autodesk bundles Autodesk Ultimate, which consists of Autodesk products and applications with an integrated license. AutoCAD 2018 is available in two editions, Standard and Professional. Both editions are available for both Home and Student. The Professional edition is licensed by the number of users, while the Standard edition is licensed by the number of hours worked. The Professional edition is available for on-premise and online use. Both editions are available for both Home and Student. Supported platforms AutoCAD 2018 runs natively on macOS Catalina, Windows 10, iOS 11 and Android 10. Benefits AutoCAD is a desktop-based, 2D computer-aided design tool. It is used for drafting, engineering, 3D modeling, and information design. Product support A list of support companies available in the AutoCAD community. Enterprise functionality Customers of AutoCAD 2018 are also customers of Autodesk Enterprise Support, which includes a1d647c40b

## **AutoCAD Crack +**

Open the Autocad software. Click on the "Accounts" button in the ribbon, then on the "My Account" button in the Accounts dialog. A window opens where you enter your Autodesk Account and Authentication Details. Click the "AutoCAD 2014 Logo" in the list and press the "Continue" button. If you don't have an account, then click the "Create New" button and follow the onscreen instructions to create one. Press the "Connect" button. You will see the "Starting... Initialization" dialog open. If you've already registered a product key with Autodesk, click the "Install" button. The authentication dialog opens and shows the Serial Number and Product Key that you have already registered. Press the "Next" button to continue. If you don't have a registered Product Key, then press the "Uninstall" button to uninstall the trial version. Click the "Continue" button to continue the registration. The "Setup Wizard" dialog opens. Click the "Next" button. You are asked to provide your information such as your name, address and e-mail. The "Registration" dialog opens. You will see a warning that says you will lose the trial if you continue. Click the "Yes" button to continue. Select a deployment destination Click the "Deployment" button in the ribbon. The "Installation Options" dialog opens. Select the deployment location for the new Autocad license and press the "Next" button. You can select to install the new Autocad trial with only the open applications, or you can install Autocad as described in the following section. Press the "Install" button to confirm that you want to install the Autocad trial. Installing Autocad Your new Autocad license is being installed, and you will need to install Autocad separately. Click the "Download" button. The "Download" dialog opens. You can select the date and time that you want the Autocad trial to expire, and the amount of time that you want it to be active. Click the "Download" button to start downloading Autocad. A dialog box will open. Click the "Install" button to start the Autocad installation. The "Autocad Setup Wizard" dialog opens. Press the "

#### **What's New In?**

AutoCAD Architecture now automatically splits the largest drawing into multiple sheets and merges them when viewed in a PDF. Use AutoCAD Architecture to embed your CAD drawings in to native e-mail files or even HTML web pages. (video: 6:03 min.) Add virtual objects to your drawings with Drag and Drop, which works even if you don't have AutoCAD Architecture installed. When you drop a file on to a drawing, it creates a new layer within your drawing. In addition to being able to drag an existing object from another layer to this new layer, you can also create virtual objects, and they will remain within the new layer. (video: 4:03 min.) Reverse visibility order. You can now reverse the visible order of a layer. Use reverse visibility to reveal all the hidden objects first and then hide the visible objects. (video: 4:21 min.) Grouping: Group objects by name and number of groups: Catch and keep layers you need to work on. Groups can also be drag-and-dropped into other drawings. For more information, read our blog about grouping, set up rules, and organize layers. Quickly select groups by clicking the Select Group command and then double-clicking on a group name. Grouping by shape: Dynamically group a shape using an existing group. Using a shape as a group marker gives you an easy way to quickly organize your objects into groups. Easily create groups by selecting a group's name. You can also dynamically group using existing group names and shapes. Auto group to a specified size or place: Place objects automatically using a size or place criteria. Auto-grouping is easy to set up and easy to use. Easily create a group. All you need to do is to select a group's name and then click the Create Group button. Group Layers by Category: Organize your drawings by category. You can use the Organize My Files command to select a category. This makes it easy to organize your drawings based on projects or other categories. (video: 1:32 min.) Work with groups: Change the order in which objects are grouped. You can now move groups anywhere within the list of layers. When you move groups, the groups

# **System Requirements:**

1. OS: Windows XP/Vista/7/8 2. Processor: Pentium III 700MHz or higher 3. RAM: 256MB 4. Graphics: 128MB A deadly race for survival! In a post-apocalyptic world, the sun is about to be eclipsed by the enemy, and time is running out. Can your team survive? Game Features: V Lead a faction of survivors to victory in the land of Nexus V Realistic weapons, vehicles, and